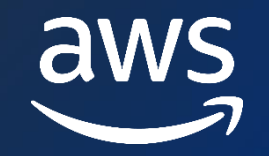

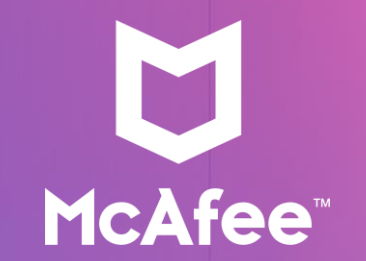

#### **ADC - D 2**

## **McAfee Re-Imagined From RDBMS to NoSQL using Amazon DynamoDB**

Kanniah V J

Senior Solution Architect AWS

#### Dmitrii Gmyzin

Cloud Software Architect McAfee

## Agenda

- Database Modernization Trends
- Amazon DynamoDB at Glance
- Database Modernization Lifecycle
- NoSQL Data Modeling
- Productive NoSQL Tools
- Takeaways

## **Database Modernization Trends**

#### ADC-D2 **Three ways customers consume AWS database services**

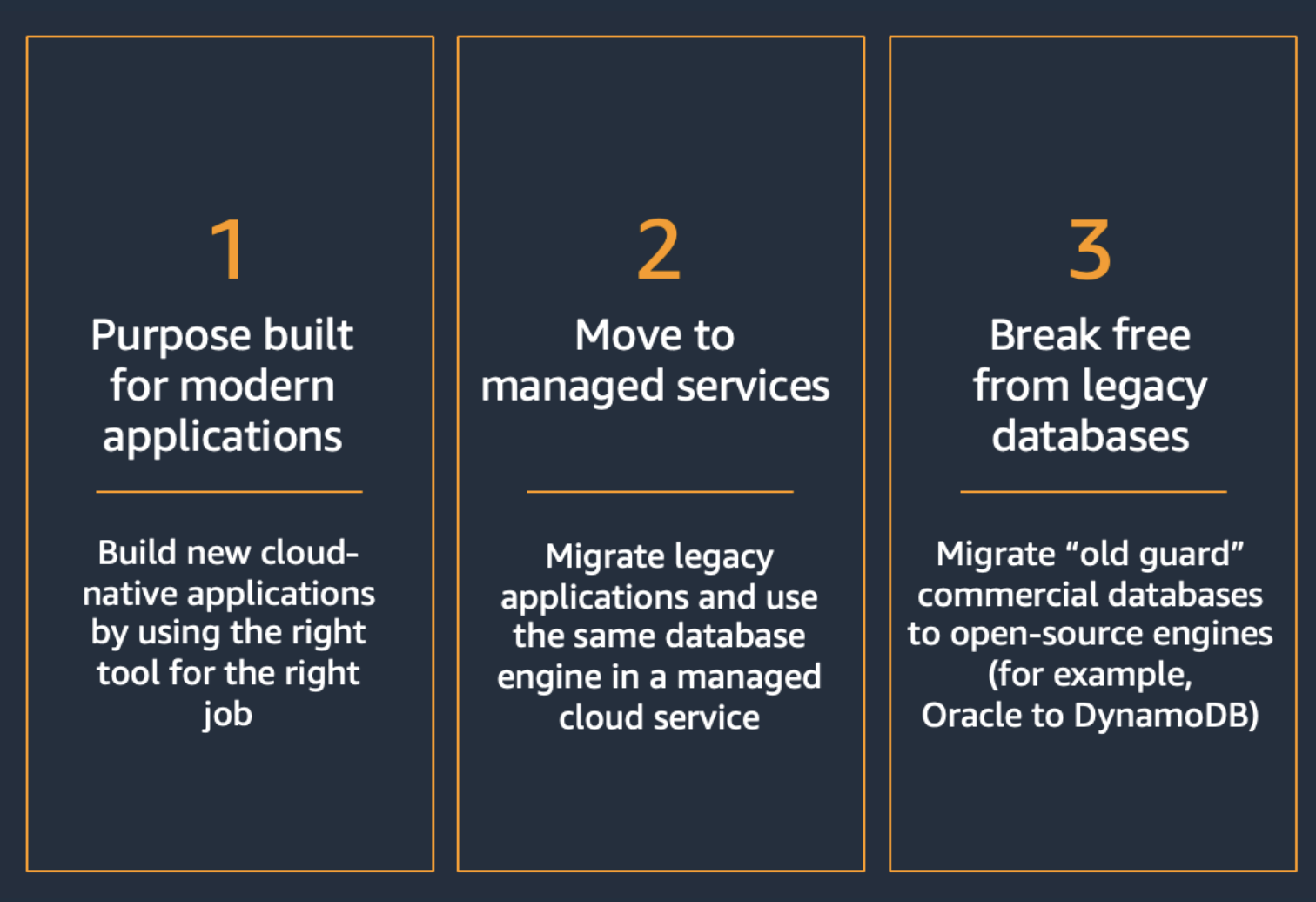

© 2023, Amazon Web Services, Inc. or its affiliates. All rights reserved.

ADC-D2

### **Modernizing leads to maximum innovation velocity and optimal total cost of ownership**

**Innovation velocity**

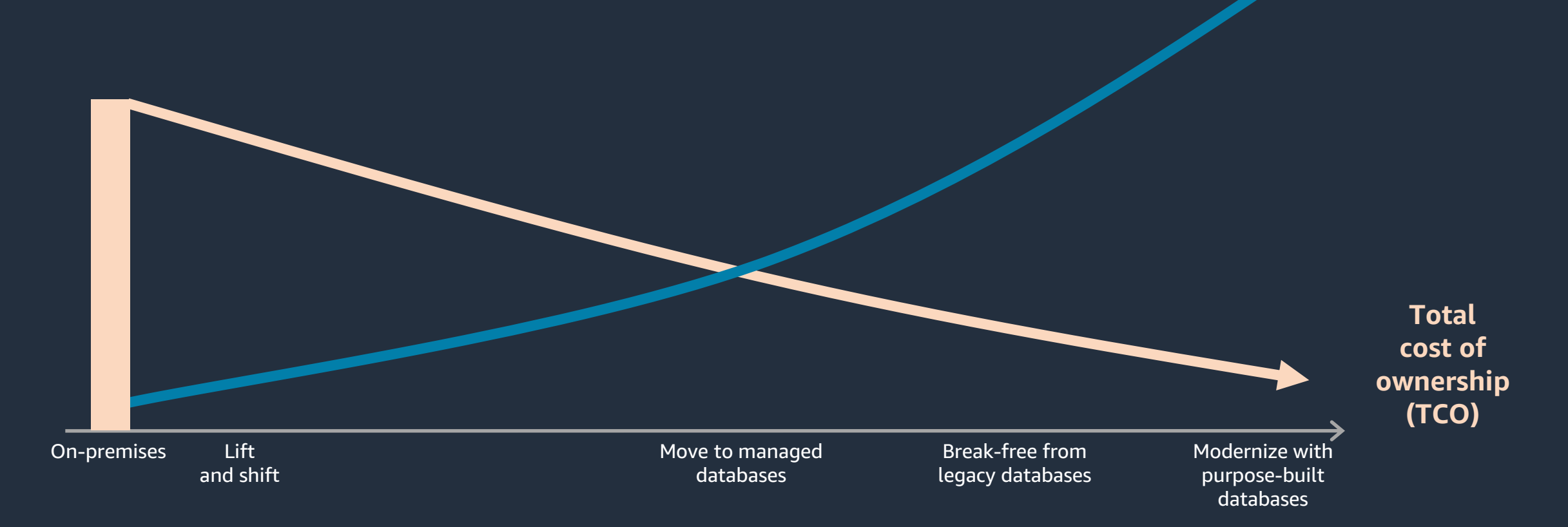

### **McAfee SampleDB**

- SampleDB Internal McAfee database
- Used for:
	- Metadata storage
	- Reporting
	- Business logic
- Server size:
	- On-premise SQL Server (OLTP)
	- 3-region cluster
	- ~50 additional servers for varied roles
	- Over 80 TB of data
	- Tables with up to 150 billion records

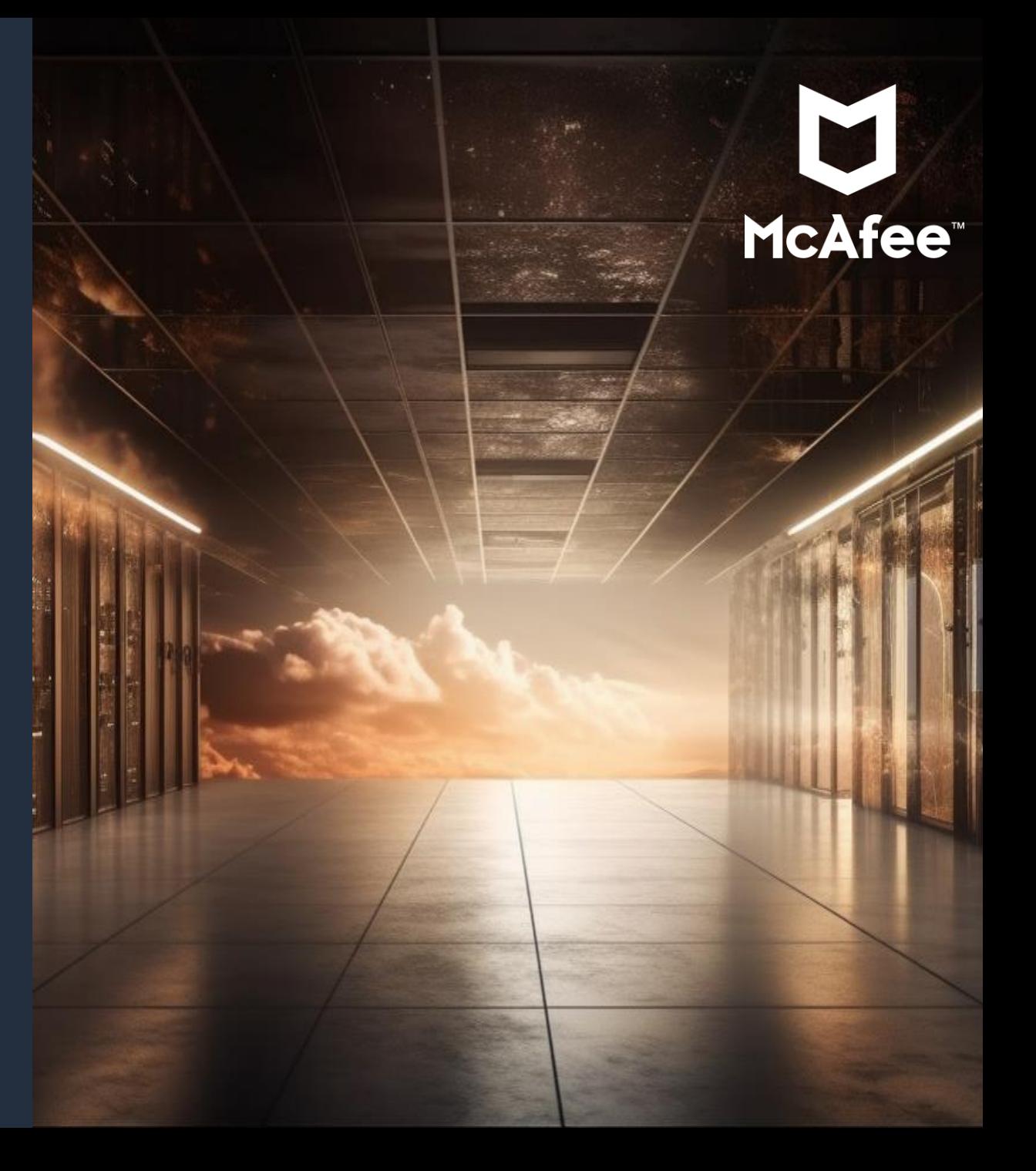

### **McAfee Modernization Approach**

- **Why migrate and modernize?**
	- 15 years old legacy database, but high value data
	- Complex web of interconnected servers
	- Monolithic architecture with a lack of scalability

- **Why move from SQL server**
	- Be able to scale horizontally
	- Satisfy key-value access pattern

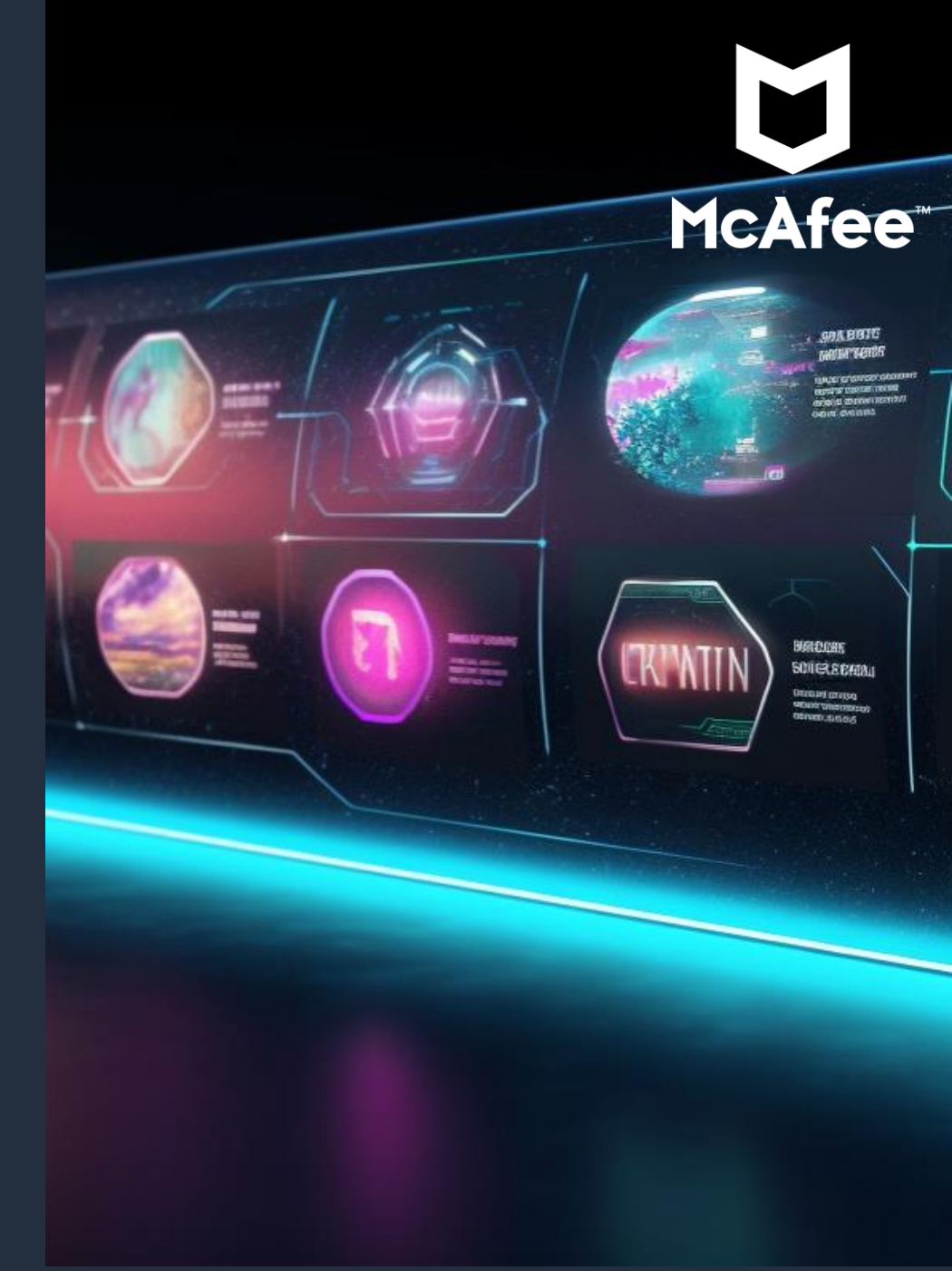

## **Amazon DynamoDB at Glance**

© 2023, Amazon Web Services, Inc. or its affiliates. All rights reserved.

### <span id="page-8-0"></span>**Amazon DynamoDB**

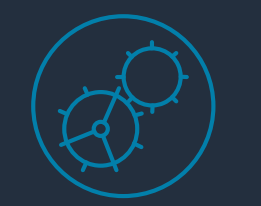

**Performance at scale**

- Consistent, single-digit millisecond read and write performance
- Nearly unlimited throughput and storage
- Massive scalability

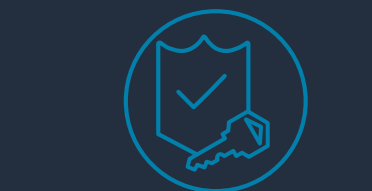

#### **Secure and Resilient**

- Data encryption at rest
- **E** Global replication
- Up to 99.999% availability SLA

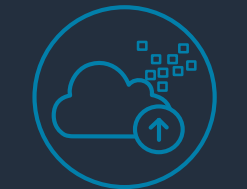

#### **Serverless**

- Performance at scale with the ability to scale-up and scale-to-zero
- No downtime maintenance. no maintenance windows
- No provisioning or capacity management
- Pay-per-request billing

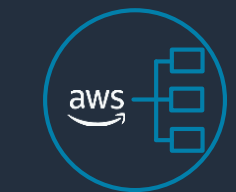

#### **Built-in integration with others AWS services**

- Logging, monitoring, and analytics
- Import and export data to Amazon S3

#### ADC-D2 **Service at Scale**

AVAILABILI ZONE<sub>1</sub>

AVAILABILITY

ZONE 2

ZONE 3

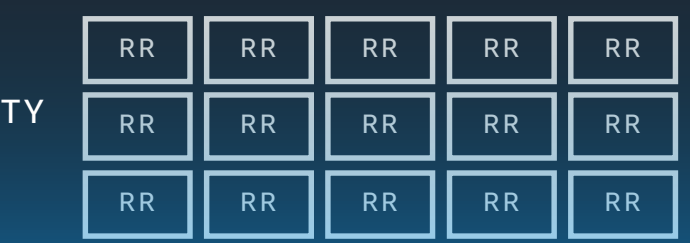

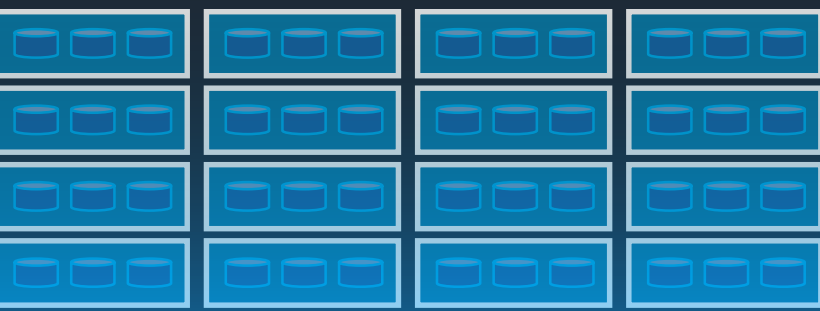

 $\frac{aws}{2}$ 

Network

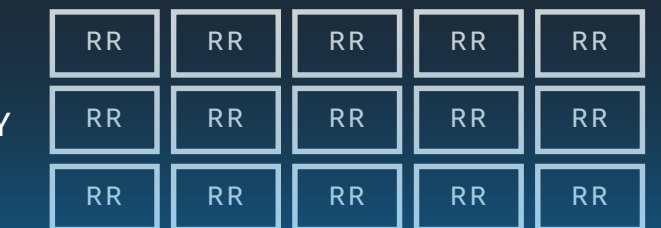

RR || RR || RR || RR RR || RR || RR || RR RR || RR || RR || RR AVAILABILITY

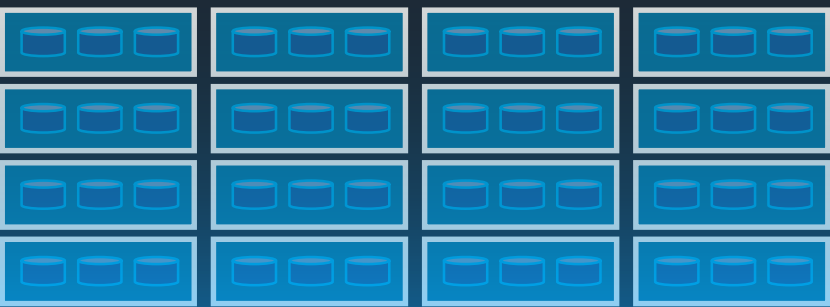

#### ADC-D2 **Path of a PutItem request**

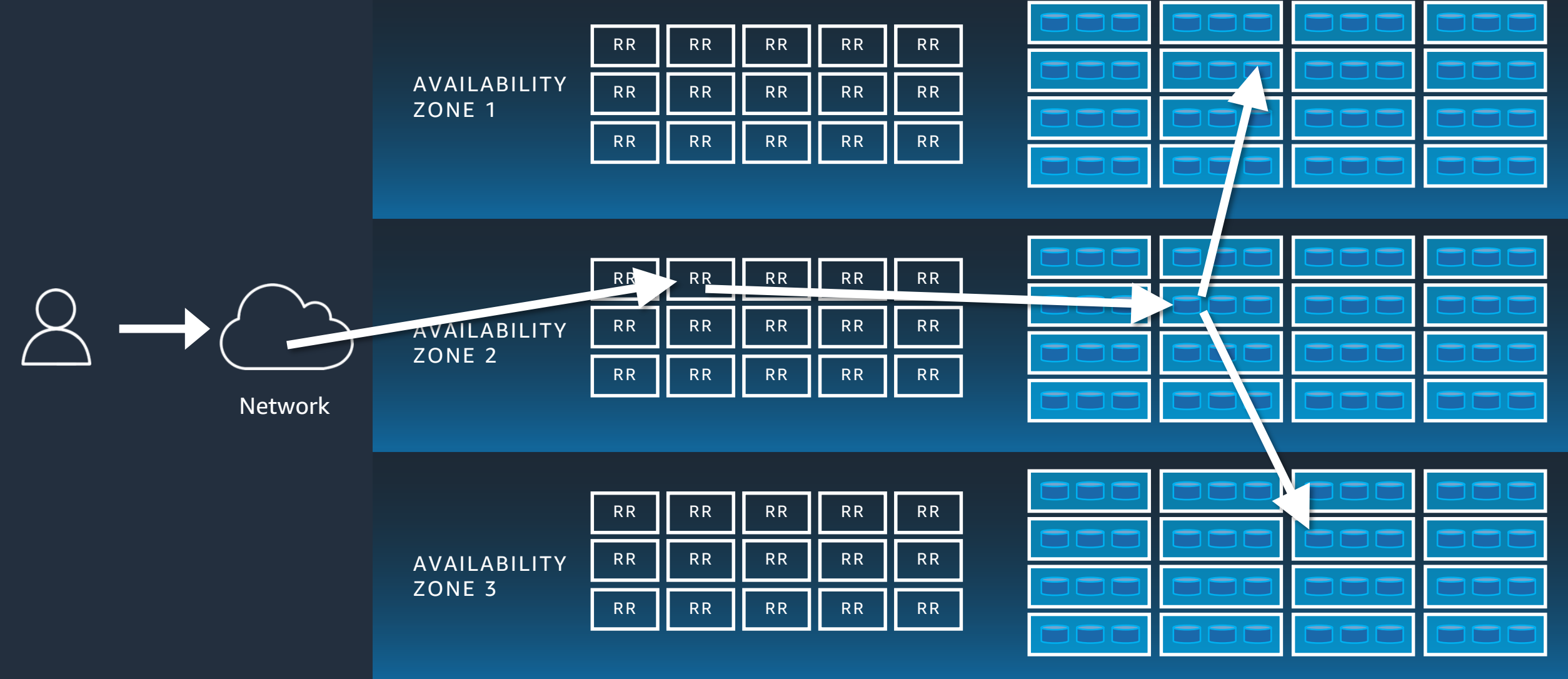

## Database Modernization Lifecycle

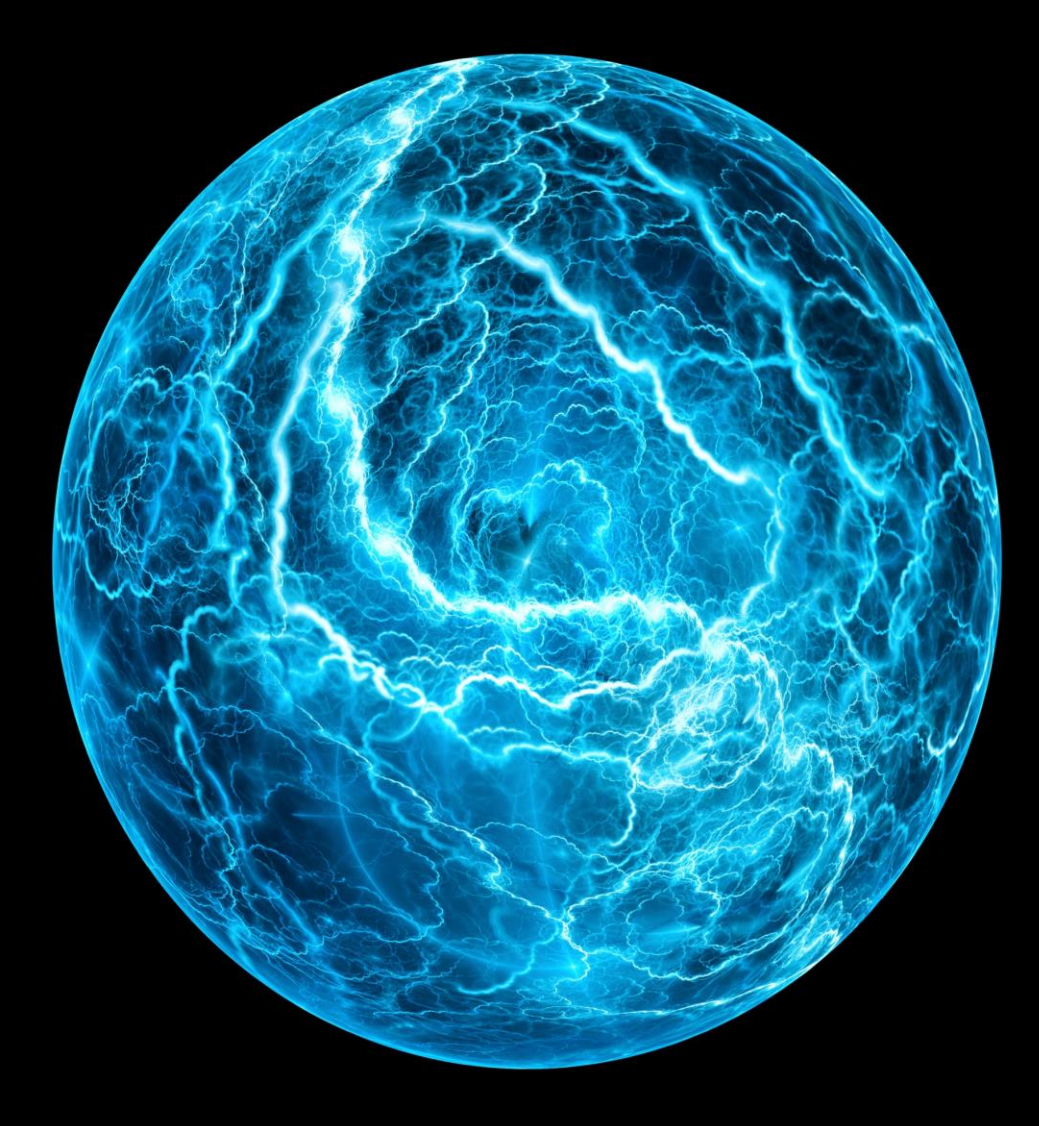

### **Modernization Lifecyle**

- Planning
- Data Analysis
- Data Modeling
- Testing
- Migration

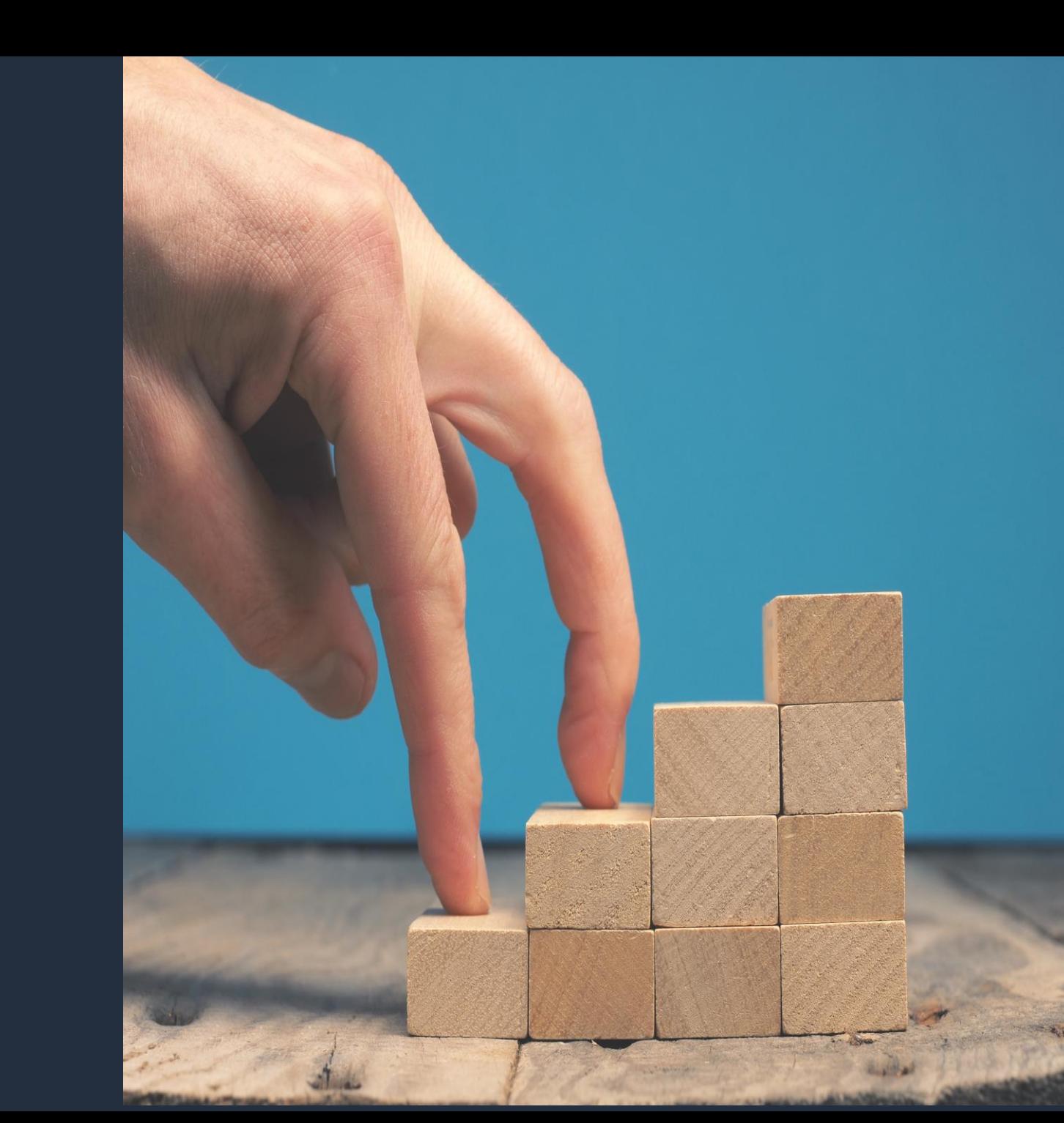

**McAfee JourneyStage 1 Stage 2 Stage 3** McAfee Data Center 曲  $\overline{\mathsf{aws}}$ **AWS Cloud**  $\overset{aws}{\smile}$ **AWS Cloud SQL Server SQL Server** Cloud-native Event-driven Architecture **AWS Cloud**  $\overset{aws}{\smile}$ **AWS Cloud**  $\frac{1}{2}$ 

Cloud-native Event-driven Architecture

U

McAfee<sup>®</sup>

**Innovate** 

 $aws$ 

ADC-D2

**SQL Server** 

### **Stage 1 : Migration**

- Approach:
	- Lift and Shift
- Configuration:
	- Multi-AZ x2iedn.32/24xlarge
- Steps:
	- Copy data to AWS using DD Boost
	- Establish RO instance within Always On Failover Cluster
	- Failover Master from on-premises to AWS

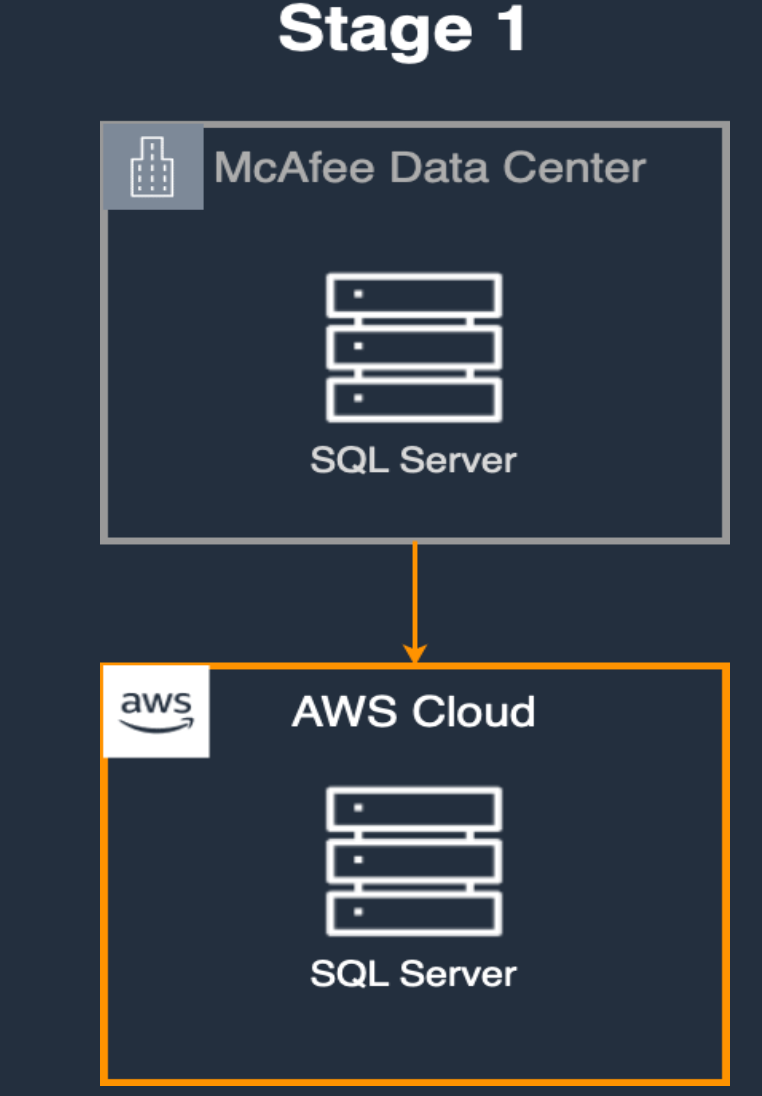

### **Stage 2 : Modernization**

- Start by understanding system thoroughly
- Initiate Proof of Concept (PoC)
- Do gradual transition
- Reduce load to scale down clusters
- Deliver early value for the business

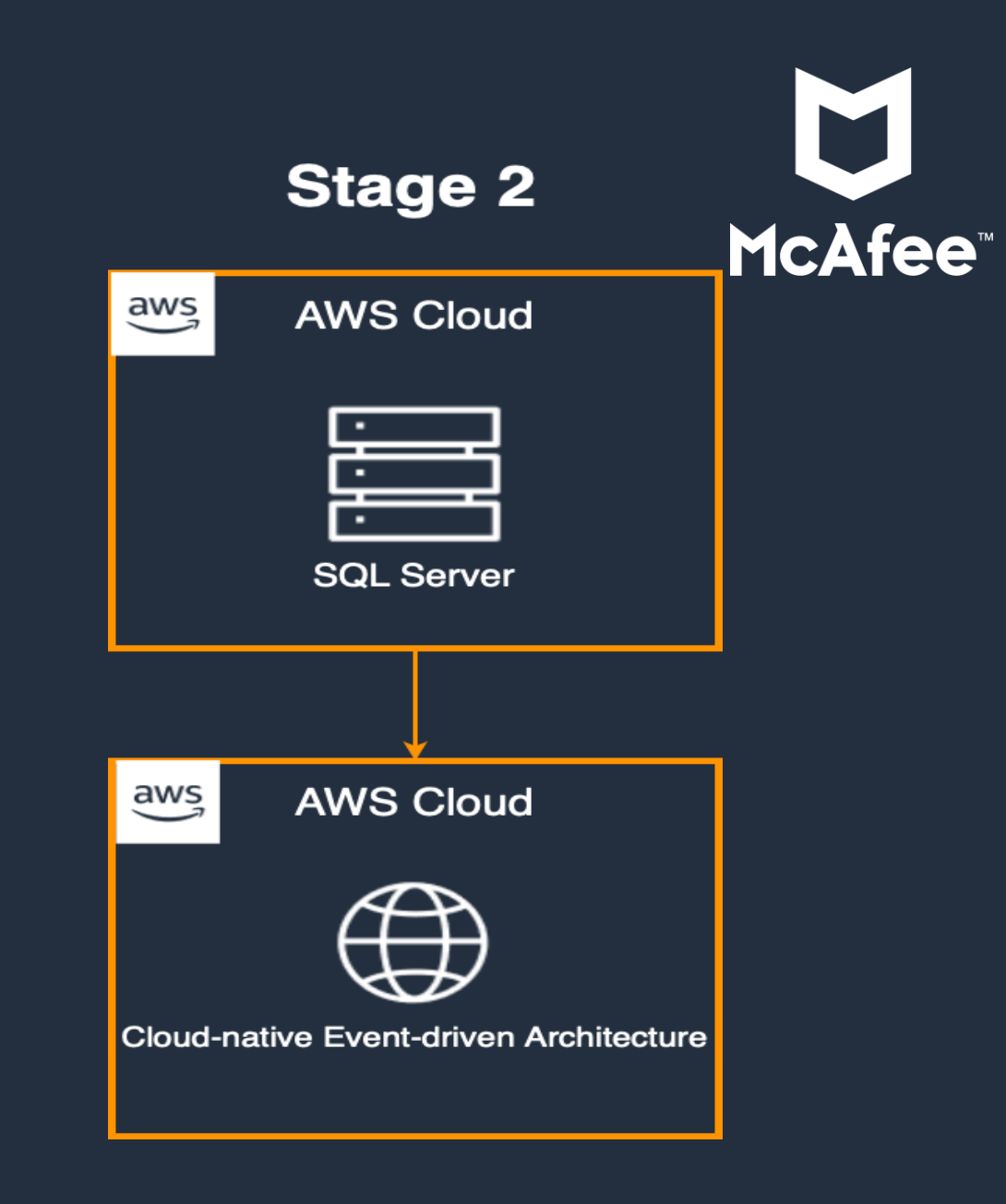

## **Modernized Current Architecture**

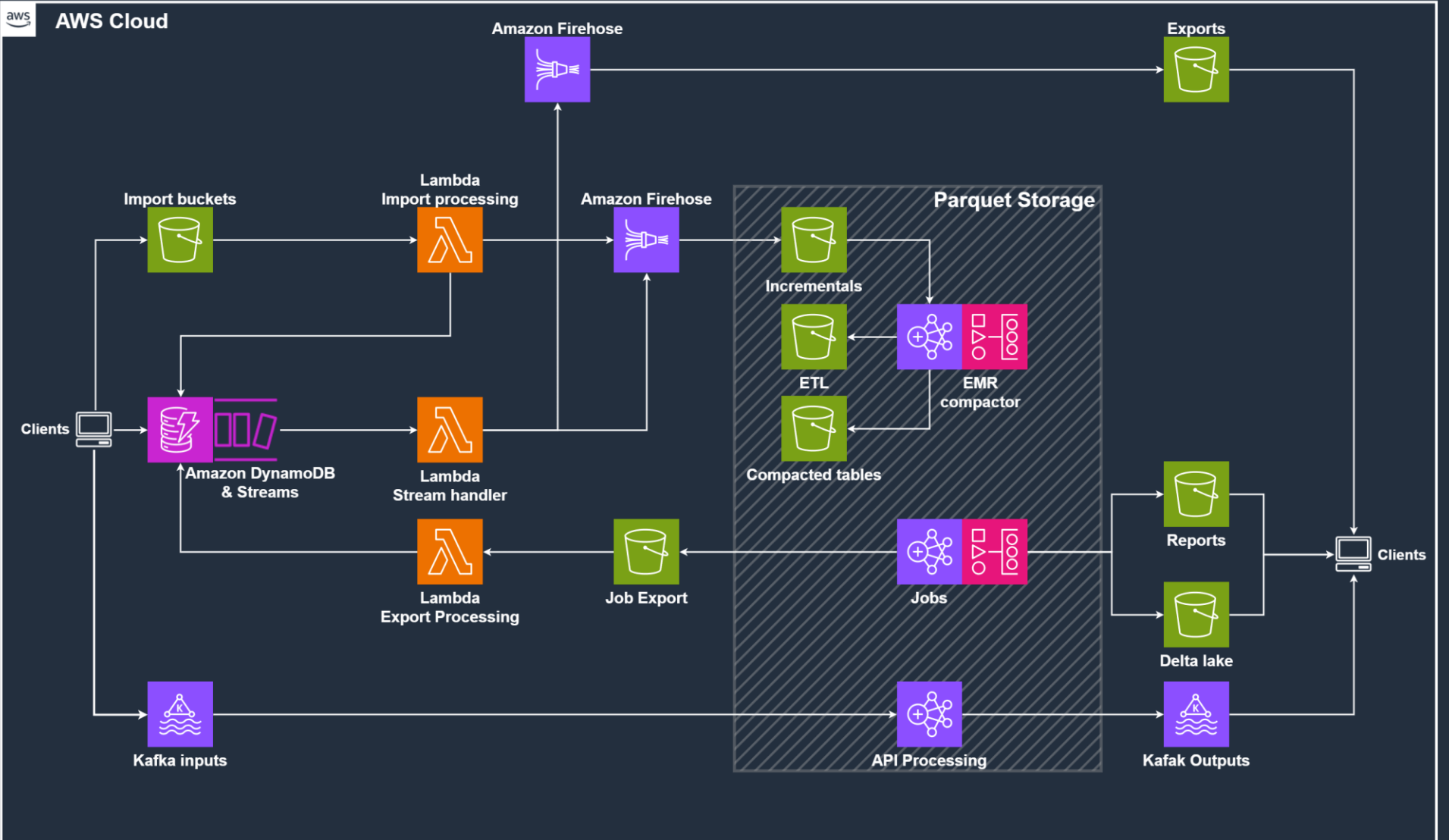

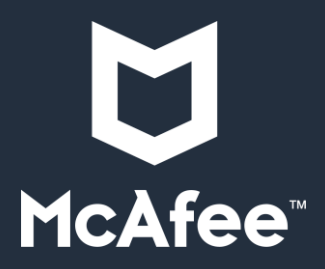

ADC-D2

## **NoSQL Data Modeling**

# **SQL and NoSQL side by side**

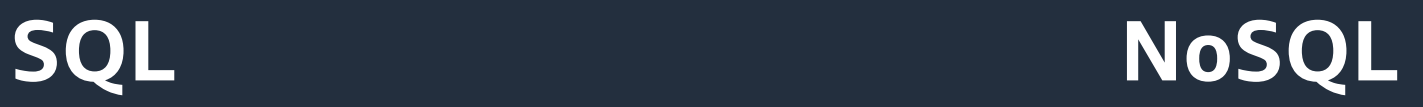

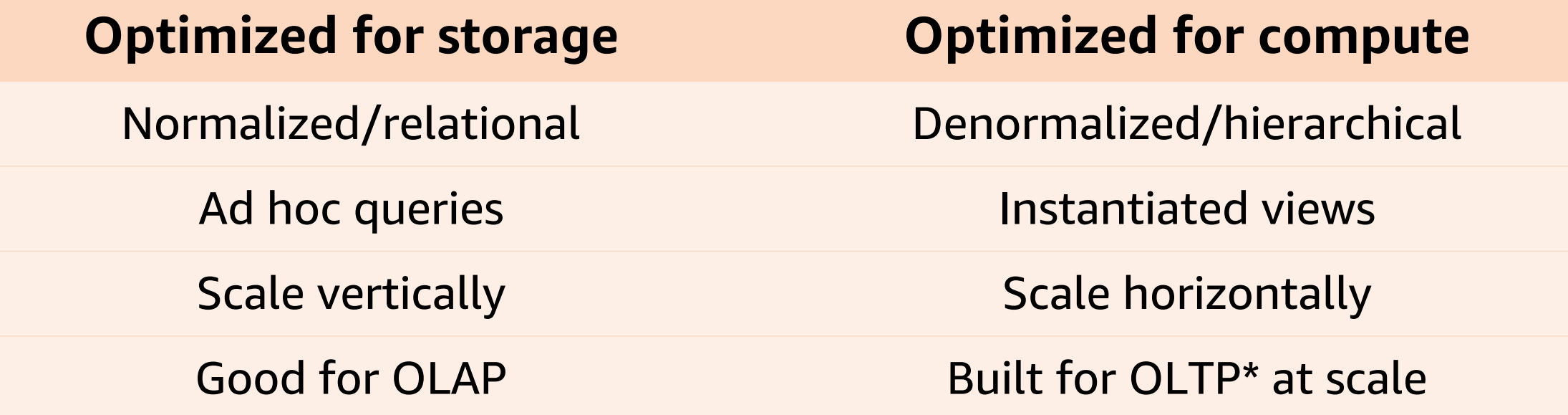

(\*) DynamoDB is. Some NoSQL databases are built for analytical workloads.

## Designing a Data Modeling

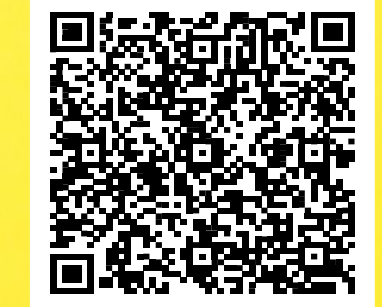

 $\overline{\mathsf{aws}}$ 

#### **Access patterns and schema**

- Denormalized tables
- Keys
- Stored Procedures replacements
- Used DDB streams as triggers
- S3 partitioned tables for EMR

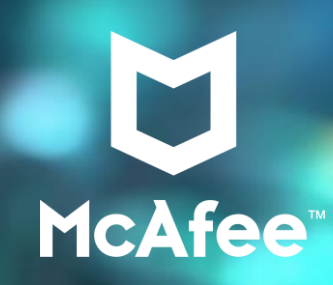

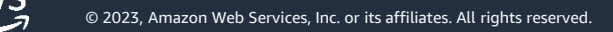

## **Productive NoSQL Tools**

 $\bullet$ 

**Jose** 

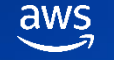

#### NoSQL Workbench Enterprise ready

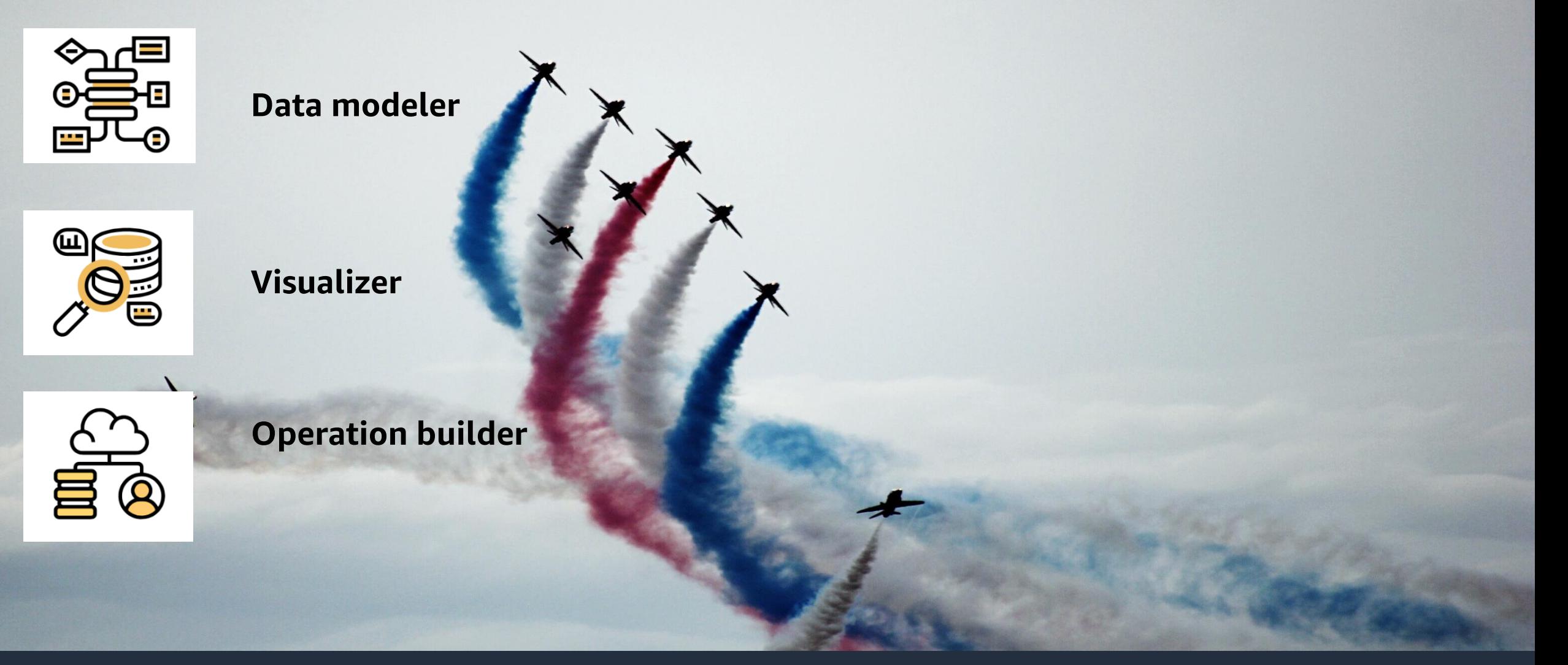

ADC-D2

#### **Amazon CloudWatch Contributor Insights (CCI) for DynamoDB**

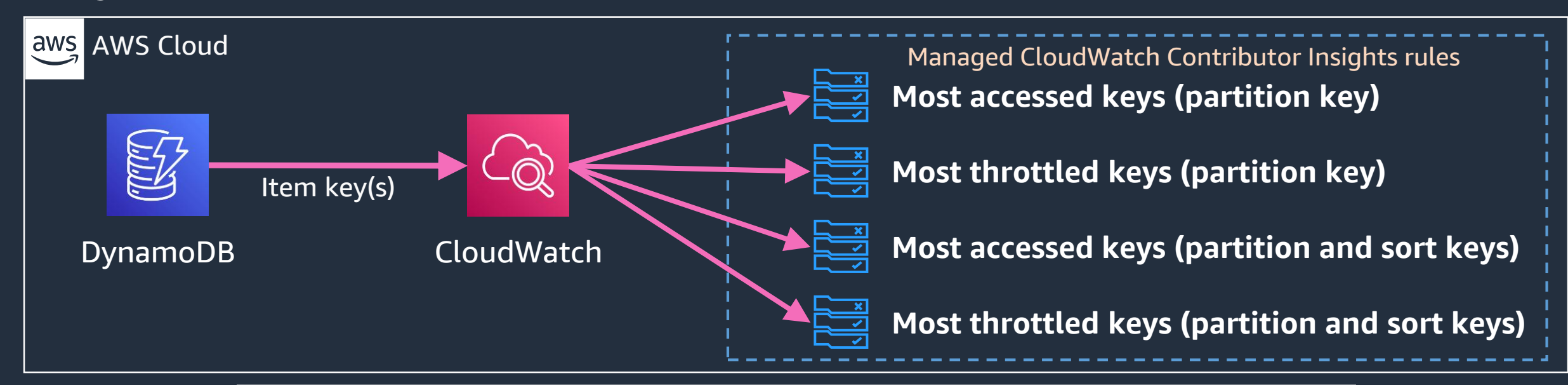

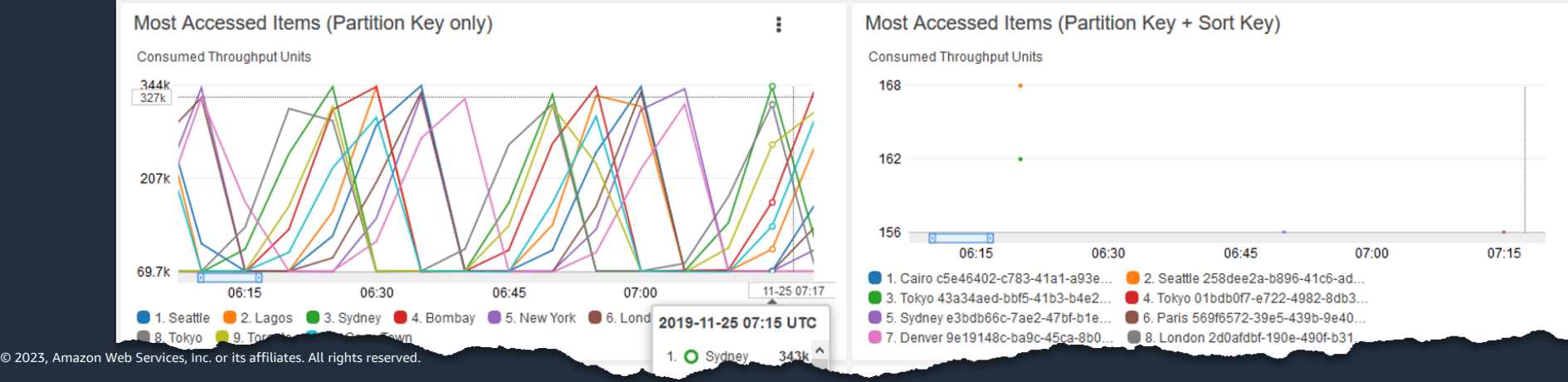

### **Amazon DynamoDB Tools/Resources**

#### **README.md** :三

ADC-D2

#### *&* Amazon DynamoDB Tools

These tools are intended to make using Amazon DynamoDB effectively and easier. The following tools are available:

- DynamoDB reserved capacity recommendations Generate reserved capacity purchase recommendations using existing AWS Cost and Usage Reports data
- Cost Template Model read, write, and storage costs for a DynamoDB table in Excel
- MySQL to S3 Migrator Bring your relational data into Amazon S3 to prepare for a DynamoDB migration
- Table Class Evaluator Recommend Amazon DynamoDB table class changes to optimize costs
- Eponymous Table Tagger Tag tables with their own name to make per-table cost analysis easier
- Table Capacity Mode Evaluator Generate capacity mode recommendations by analyizing DynamoDB table usage

While we make efforts to test and verify the functionality of these tools, you are encouraged to read and understand the code, and use them at your own risk.

Each tool has been developed independent from one another, please make sure to read the installation requirements for each one of them.

• **<https://github.com/awslabs/amazon-dynamodb-tools>**

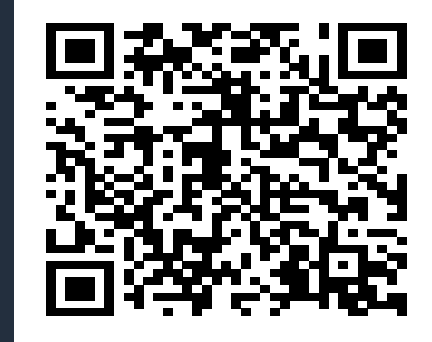

0

## **Takeaways**

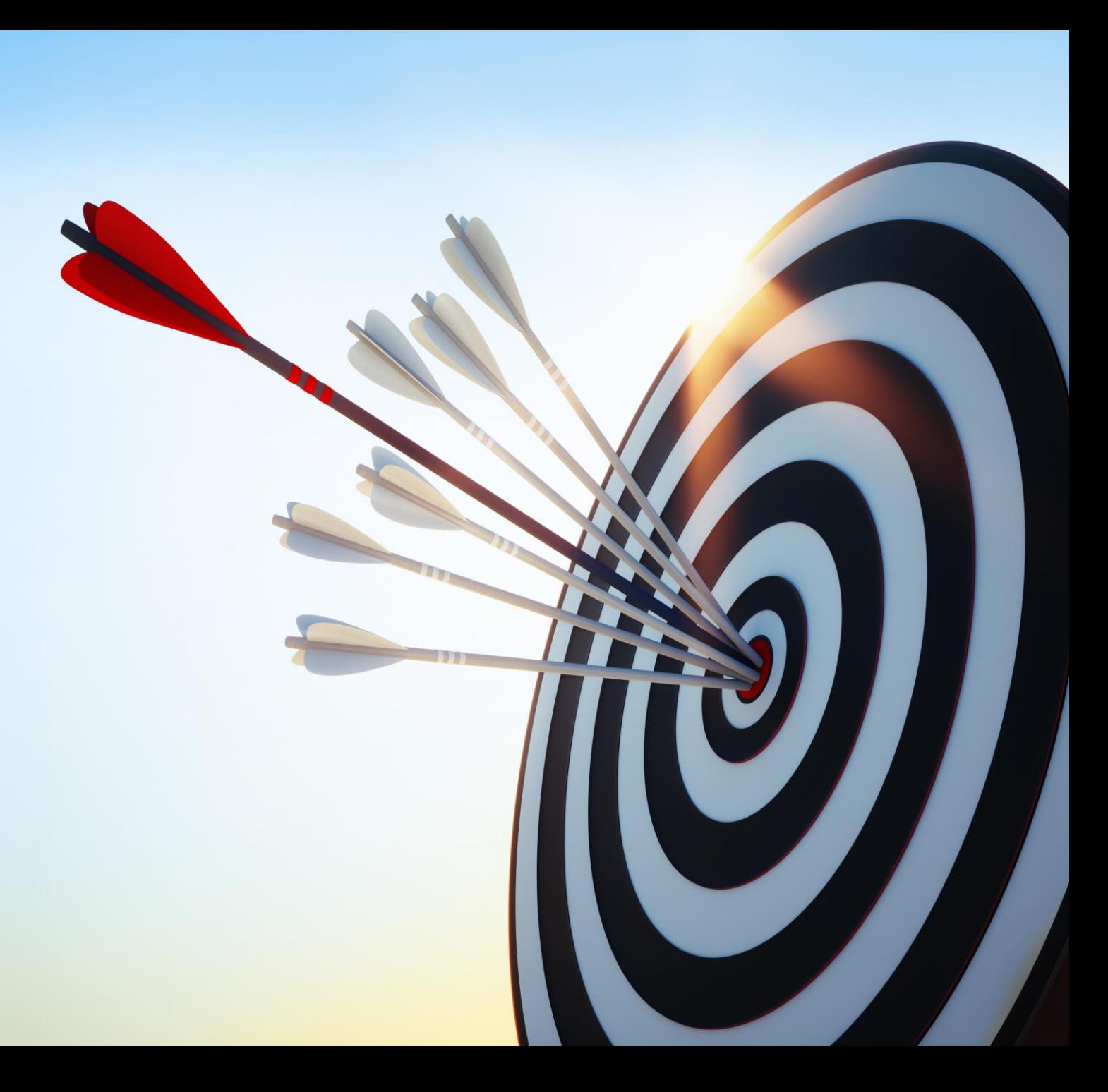

 $\overline{\mathsf{aws}}$ 

ADC-D2

### **Business/Solution Outcomes**

• Cost reduction:

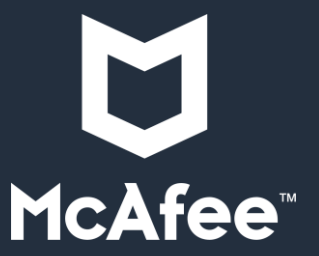

- Exit datacenter | Optimise License cost | Utilize suitable storage tiers
- Productivity enhancements:
	- Accelerated deployment
	- Comprehensive testing and faster development
- Scalability & Reliability
- Improved system visibility
- Additional recovery options
- Empowering data scientists

aws

### **Roadmap**

- Derive more data from existing database
- Increase speed of data delivery
- Optimise DDB storage

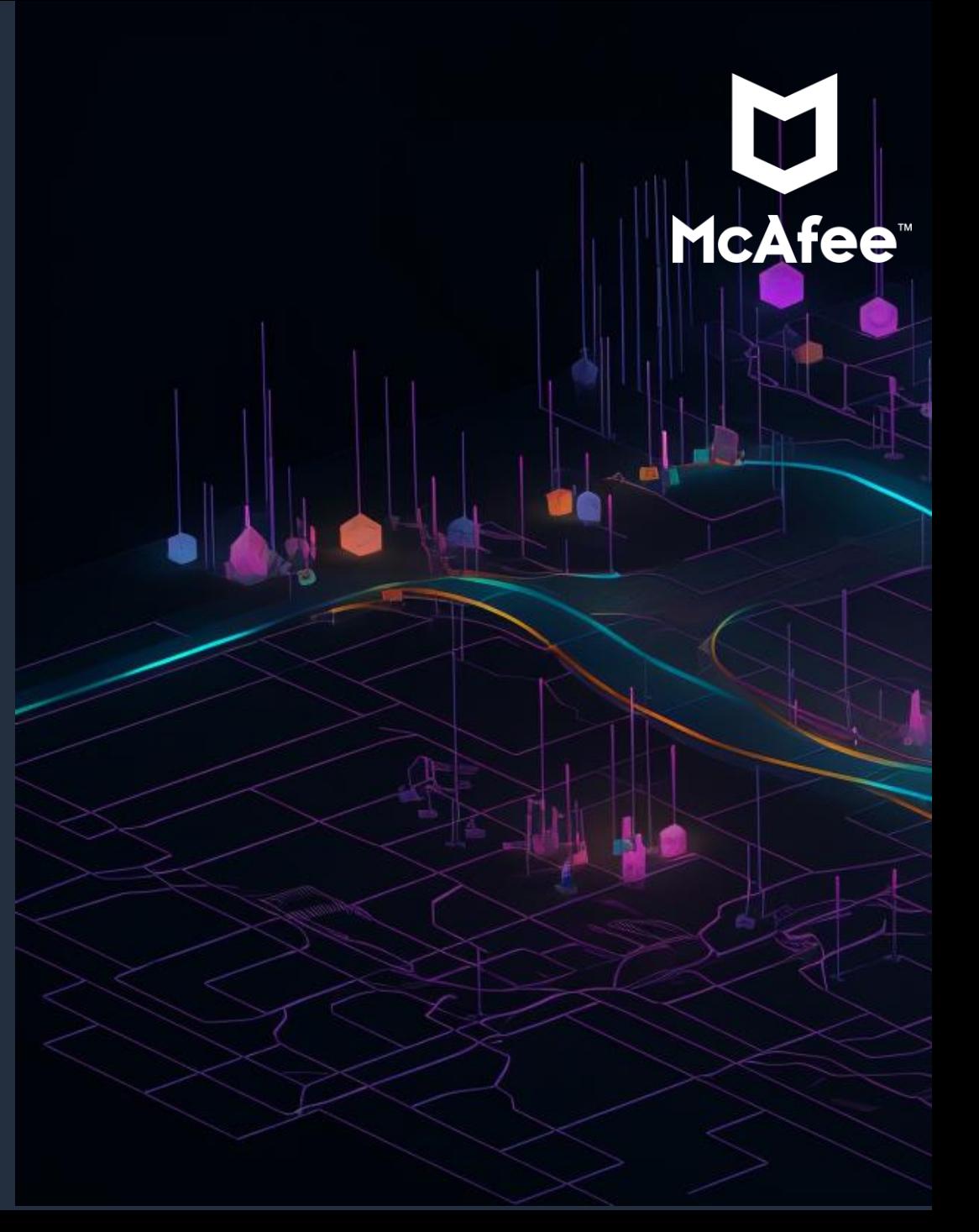

### **Amazon DynamoDB Resources to get started !**

- Getting started with Amazon DynamoDB
	- [aws.amazon.com/dynamodb/getting](https://aws.amazon.com/dynamodb/getting-started/)started/
- Resources for developers
	- [aws.amazon.com/dynamodb/resources/](https://aws.amazon.com/dynamodb/resources/)
- Data modeling examples :
- [https://github.com/aws-samples/amazon](https://github.com/aws-samples/amazon-dynamodb-design-patterns)dynamodb-design-patterns

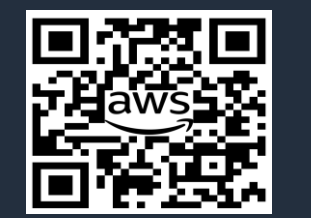

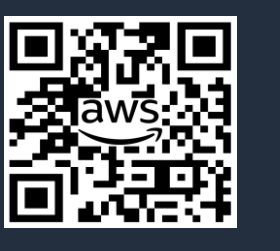

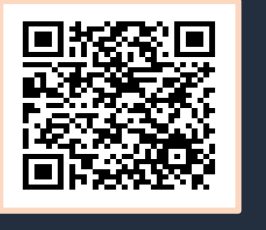

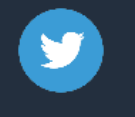

#### [twitter.com/DynamoDB](https://twitter.com/DynamoDB)

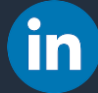

[linkedin.com/showcase/aws-databases](https://www.linkedin.com/showcase/aws-databases/)

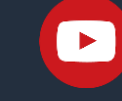

[youtube.com/AmazonWebServices](https://www.youtube.com/user/AmazonWebServices/Cloud)

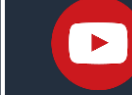

[youtube.com/serverlessland](https://www.youtube.com/serverlessland)

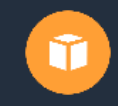

- [amazondynamodbofficehrs.splashthat.com](https://amazondynamodbofficehrs.splashthat.com/)
- [twitch.tv/aws](https://www.twitch.tv/aws)  $\mathbf{C}$